[Hiroshi Sato](https://jp.community.intersystems.com/user/hiroshi-sato) · 2021 99 2m read

**InterSystems FAQ** 

Config.MapGlobals

 $\mathsf{U}\mathsf{S}\mathsf{E}\mathsf{R}$ SAMPLES 
<sup>^</sup>Sample.PersonD

USER>zn "%SYS" %SYS>set ns="USER" %SYS>set glo="Sample.PersonD"

**、マリオド(**)の「ピリオド(の)」ということになる。

%SYS>set vals("Database")="SAMPLES"

%SYS>set st=##class(Config.MapGlobals).Create(ns,glo,.vals) Config.MapGlobals Create() 3

Config.MapGlobals

}

```
XData Test [ XMLNamespace = INSTALLER ]
{
<Manifest>
<Namespace Create="no" Name="USER" Code="USER" Data="USER">
<Configuration>
<GlobalMapping Global="Sample.PersonD" From="SAMPLES"/>
</C onfiguration>
</Namespace>
</Manifest>
```
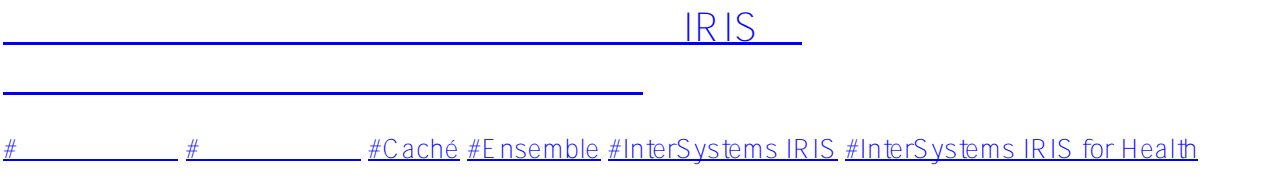

**ソースURL:**

[https://jp.community.intersystems.com/post/%E3%82%B0%E3%83%AD%E3%83%BC%E3%83%90%E3%83%AB](https://jp.community.intersystems.com/https://jp.community.intersystems.com/post/%E3%82%B0%E3%83%AD%E3%83%BC%E3%83%90%E3%83%AB%E3%83%9E%E3%83%83%E3%83%94%E3%83%B3%E3%82%B0%E3%82%92%E3%83%97%E3%83%AD%E3%82%B0%E3%83%A9%E3%83%9F%E3%83%B3%E3%82%B0%E3%81%A7%E7%99%BB%E9%8C%B2%E3%81%99%E3%82%8B%E6%96%B9%E6%B3%95) [%E3%83%9E%E3%83%83%E3%83%94%E3%83%B3%E3%82%B0%E3%82%92%E3%83%97%E3%83%AD%](https://jp.community.intersystems.com/https://jp.community.intersystems.com/post/%E3%82%B0%E3%83%AD%E3%83%BC%E3%83%90%E3%83%AB%E3%83%9E%E3%83%83%E3%83%94%E3%83%B3%E3%82%B0%E3%82%92%E3%83%97%E3%83%AD%E3%82%B0%E3%83%A9%E3%83%9F%E3%83%B3%E3%82%B0%E3%81%A7%E7%99%BB%E9%8C%B2%E3%81%99%E3%82%8B%E6%96%B9%E6%B3%95) [E3%82%B0%E3%83%A9%E3%83%9F%E3%83%B3%E3%82%B0%E3%81%A7%E7%99%BB%E9%8C%B2%E](https://jp.community.intersystems.com/https://jp.community.intersystems.com/post/%E3%82%B0%E3%83%AD%E3%83%BC%E3%83%90%E3%83%AB%E3%83%9E%E3%83%83%E3%83%94%E3%83%B3%E3%82%B0%E3%82%92%E3%83%97%E3%83%AD%E3%82%B0%E3%83%A9%E3%83%9F%E3%83%B3%E3%82%B0%E3%81%A7%E7%99%BB%E9%8C%B2%E3%81%99%E3%82%8B%E6%96%B9%E6%B3%95) [3%81%99%E3%82%8B%E6%96%B9%E6%B3%95](https://jp.community.intersystems.com/https://jp.community.intersystems.com/post/%E3%82%B0%E3%83%AD%E3%83%BC%E3%83%90%E3%83%AB%E3%83%9E%E3%83%83%E3%83%94%E3%83%B3%E3%82%B0%E3%82%92%E3%83%97%E3%83%AD%E3%82%B0%E3%83%A9%E3%83%9F%E3%83%B3%E3%82%B0%E3%81%A7%E7%99%BB%E9%8C%B2%E3%81%99%E3%82%8B%E6%96%B9%E6%B3%95)